### Мы можем вместе стать супергероями и спасти мир от эпидемии

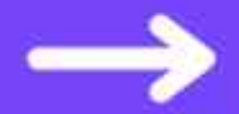

гцмп

# Сделайте прививку против COVID-19 и уменьшите риск заболеть

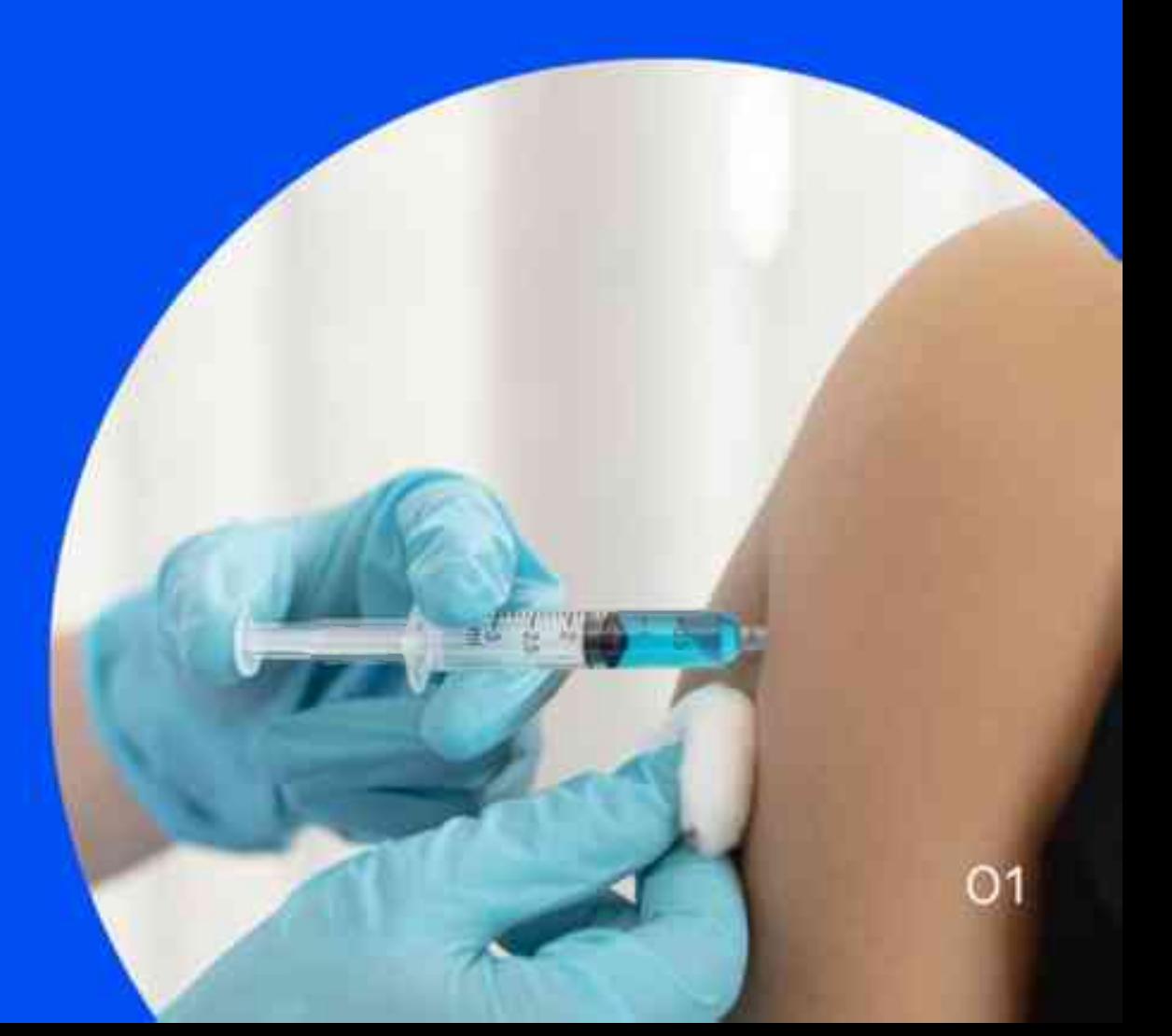

• Дети тоже болеют коронавирусом и могут болеть достаточно тяжело с поражением лёгких до 75-85%, особенно имеющих сопутствующую патологию:

- ожирение;
- заболевания сердечно-сосудистой системы, дыхательной системы и др.
- Родителям детей, имеющих хронические  $\mathbf{2}$ неинфекционные заболевания, необходимо, в первую очередь, думать о важности вакцинации против COVID-19 для сохранения здоровья ребёнка.

Вакцинация важна так же учащимся, которые проживают в общежитиях.

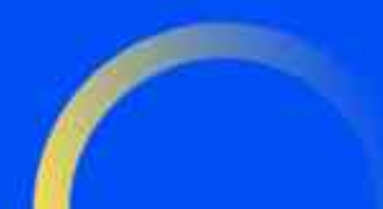

Вакцинация детей 12-17 лет против коронавирусной инфекции, вызываемой вирусом SARS-CoV-2, проводится добровольно по письменному заявлению одного из родителей или законного представителя, вакциной «Спутник М», состоящей из двух компонентов доз, которые вводятся с интервалом в 21 день:

- $\bigcirc$ В прививочных пунктах детских поликлиник
- По предъявлению документов:  $\left( 2\right)$ 
	- паспорт или свидетельство о рождении;
	- СНИЛС;
	- медицинский полис.
- 3 Необходимо заполнить согласие на вакцинацию и анкету о своем самочувствии и окружении:
	- родителям/опекунами, если тебе не исполнилось 15 лет;
	- самому, если исполнилось 15 лет.

#### Какая подготовка требуется перед  $\left( 4\right)$ вакцинацией?

Специальной подготовки не требуется. К вакцинации допускаются дети:

- заполнившие анкету пациента (заполняется родителями/опекунами, если ребенку нет 15 лет).
- не имеющие противопоказаний к вакцинации (родителям детей, имеющих хронические заболевания, необходимо проконсультироваться с лечащим педиатром) прошедшие обязательный осмотр врача.

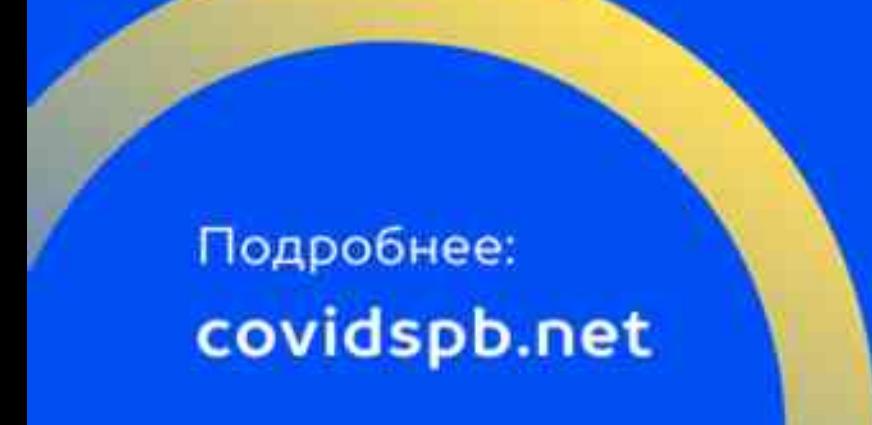

## Какие побочные эффекты могут быть?

В рамках клинических исследований, выявлено, что реакции могут возникать в первые-вторые сутки после вакцинации и проходят в течение 3-х последующих дней.

Могут развиться кратковременные общие и местные реакции:

1. общие - непродолжительный гриппоподобный синдром, характеризующийся ознобом, повышением температуры тела, общим недомоганием, головной болью;

2. местные - болезненность в месте инъекции, гиперемия или отечность.

В случае развития указанных или других симптомов после первой прививки, необходимо сообщить об этом врачу перед введением второй дозы вакцины.

## Какие взять документы на вакцинацию?

- Полис
- СНИЛС

• Паспорт или свидетельство о рождении